[Extended](http://document.manualsget.com/go.php?q=Extended Kalman Filter Tutorial) Kalman Filter Tutorial >[>>>CLICK](http://document.manualsget.com/go.php?q=Extended Kalman Filter Tutorial) HERE<<<

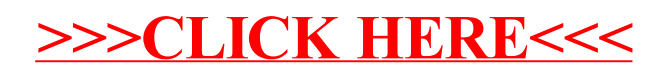